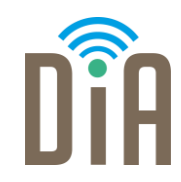

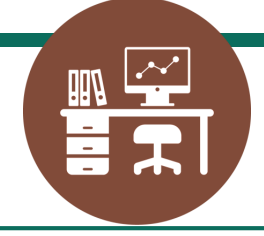

### Modul 3: Erstellung von Inhalten

Bayerisches Staatsministerium für Familie, Arbeit und Soziales

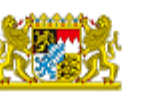

DiA wirdgefördert aus Mitteln des Arbeitsmarktfonds des Bayerischen Staatsministeriums für Arbeit, Familie und Soziales

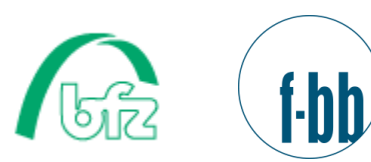

Forschungsinstitut<br>Betriebliche Bildung

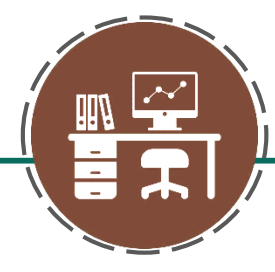

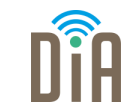

## Level 4

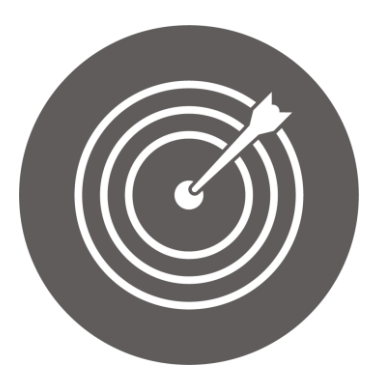

#### Lernziel:

Online bewerben, Erstellung eines Profils bei der Arbeitsagentur, Anwendung verschiedener Office-Programme

Modul 3: Erstellung von Inhalten – Level 4

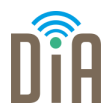

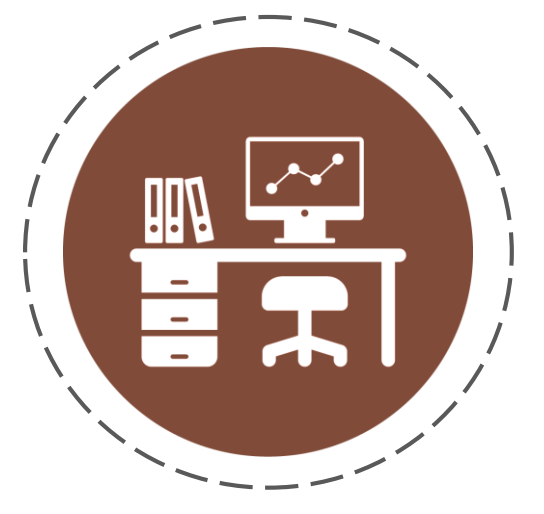

# Kapitel 3:

# Anwendung verschiedener Office-Programme

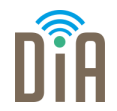

Wenn Sie Fertigkeiten in verschiedenen weiteren Office-Anwendungen erwerben oder Ihre vorhandenen Kenntnisse noch vertiefen möchten, fragen Sie Ihre Seminarleitung nach den

#### E-Learning-Kursen

Sie/er kann für Sie eine Kursbestellung vornehmen.

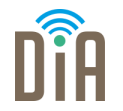

- Word 2016/2019: Grundlagen
- Word 2016/2019: Fortgeschritten
- Excel 2016/2019: Grundlagen
- **Excel 2016/2019: Fortgeschritten**
- Outlook 2016/2019: Grundlagen
- Outlook 2016/2019: Fortgeschritten
- PowerPoint 2016/2019: Grundlagen
- PowerPoint 365 | 2019 Fortgeschritten

und vieles mehr…

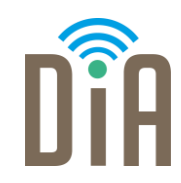

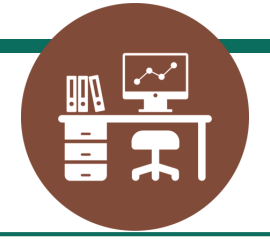

### Viel Erfolg beim Ausprobieren!

Bayerisches Staatsministerium für Familie, Arbeit und Soziales

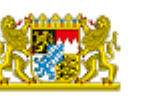

DiA wirdgefördert aus Mitteln des Arbeitsmarktfonds des Bayerischen Staatsministeriums für Arbeit, Familie und Soziales

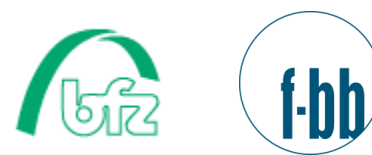

Forschungsinstitut<br>Betriebliche Bildung